## Fichier:Fabrique ton établi Fabrique-ton-etabli-!-AV.lab.gif

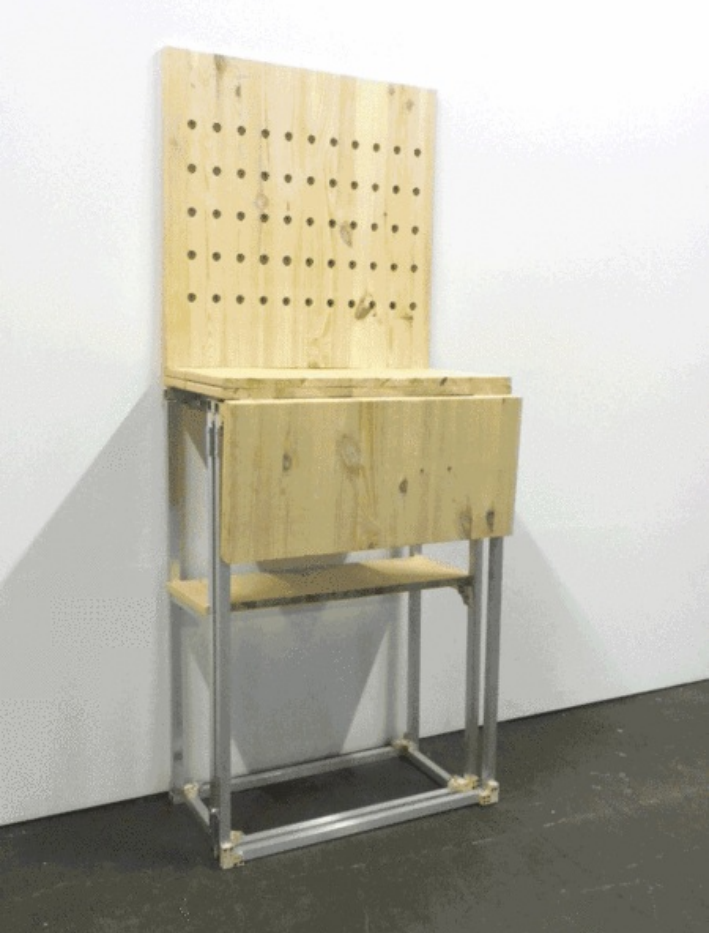

Taille de cet aperçu :450 × 600 [pixels](https://wikifab.org/images/thumb/3/3d/Fabrique_ton_%25C3%25A9tabli_Fabrique-ton-etabli-%2521-AV.lab.gif/450px-Fabrique_ton_%25C3%25A9tabli_Fabrique-ton-etabli-%2521-AV.lab.gif). Fichier [d'origine](https://wikifab.org/images/3/3d/Fabrique_ton_%25C3%25A9tabli_Fabrique-ton-etabli-%2521-AV.lab.gif) (585 × 780 pixels, taille du fichier : 302 Kio, type MIME : image/gif, en boucle, 3 images, 3,0 s) Fichier téléversé avec MsUpload

## Historique du fichier

Cliquer sur une date et heure pour voir le fichier tel qu'il était à ce moment-là.

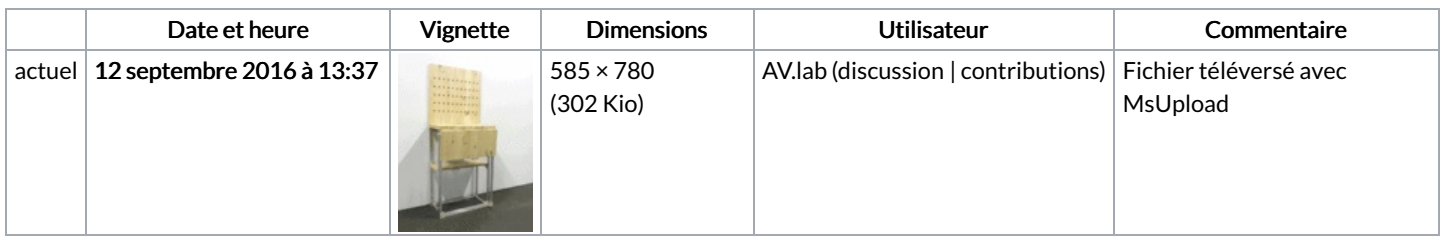

Vous ne pouvez pas remplacer ce fichier.

## Utilisation du fichier

Le fichier suivant est un doublon de celui-ci (plus de [détails](https://wikifab.org/wiki/Sp%25C3%25A9cial:Recherche_fichier_en_double/Fabrique_ton_%25C3%25A9tabli_Fabrique-ton-etabli-!-AV.lab.gif)) :

Fichier:Fabrique ton établi ! [Fabrique-ton-etabli-!-AV.lab.gif](https://wikifab.org/wiki/Fichier:Fabrique_ton_%25C3%25A9tabli_!_Fabrique-ton-etabli-!-AV.lab.gif)

Les 2 pages suivantes utilisent ce fichier :

[Fabrique](https://wikifab.org/wiki/Fabrique_ton_%25C3%25A9tabli) ton établi [Fabrique](https://wikifab.org/wiki/Fabrique_ton_%25C3%25A9tabli/fr) ton établi/fr

## Métadonnées

Ce fichier contient des informations supplémentaires, probablement ajoutées par l'appareil photo numérique ou le numériseur utilisé pour le créer. Si le fichier a été modifié depuis son état original, certains détails peuvent ne pas refléter entièrement l'image modifiée.

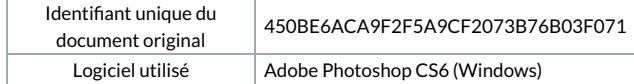